## **Получение списка накладных за период через REST-API**

GET запрос с параметрами date\_gte (начальная дата периода в формате «ДД.ММ.ГГГГ ЧЧ. ММ. СС: мс» или «ДД. ММ. ГГГГ».) и date Ite (конечная дата). Допустимо указывать как оба параметра, так и один.

Помимо указанных параметров, допустимы следующие: offset (int) - сдвиг limit (int)- кол-во извлекаемых записей (записи выбираются в порядке внутреннего кода) created\_gte - Только созданные >= этой даты  $c$ reated Ite - Только созданные  $\lt$  = этой даты updated\_gte - Только измененные >= этой даты updated Ite - Только измененные  $\lt$  = этой даты date (ДД.ММ.ГГГГ) - только документы с указанной датой date gte (ДД.ММ.ГГГГ ЧЧ.ММ.СС:мс) - выбирать, начиная с указанного времени определенной даты date Ite (ДД.ММ.ГГГГ ЧЧ.ММ.СС:мс) - выбирать до указанного времени определенной даты

Также доступна фильтрация по формам расчетов. В массиве form\_payments указываются коды или наименования во внешней системе. Слова CASH и CARD всегда интерпретируются как формы расчетов наличными и платежной картой (первые формы, имеющие соответствующие названия и настройки), другие наименования или коды во внешней системе должны быть указаны в справочнике Водяного «маркетинг - формы расчетов (нал., безнал.)».\\.

```
http://127.0.0.1:10400/api/orders?date_gte='23.03.2020
08.00'&form payments=["CASHLESS", "CHARITY"]
```
Возвращает массив документов, отвечающих условию. Внутри объекта документа возвращаются массивы строк табличных частей: «tovary» - товары (tovar - ссылка на справочник товаров) «prdtara» - продажа оборотной тары (tara - ссылка на справочник тары); «ztara» - залоговая стоимость тары (tara - ссылка на справочник тары). Не включается в УПД «uslugi» - услуги (usluga - ссылка на справочник услуг) «podarki» - подарки (tovar - ссылка на справочник товаров) . Не включается в УПД

```
{
     "result": [
         {
              "ID": "1000000000299",
              "STATUS": "1",
              "NOMER": "Т230320001",
              "DATADOC": "23.03.2020 22:10:27",
              "INFO": "Еременко ул,78",
              "AUTOR": "1000000000002",
              "DSZD": "22.03.2020 22:10:33",
              "REDAKT": "1000000000002",
              "DATAIZM": "23.03.2020 17:03:30",
              "NEVYGRV1C": "0",
              "OSNOVANIE": ".",
              "FIRMA": "1000000000001",
```

```
 "SUMMA_ITOG": "150",
          "SKLAD": "1000000000001",
          "KONTRAGENT": "1000000000027",
          "DOGOVOR": "1000000000027",
          "ADRES": "1000000000029",
          "MAR": "1000000000002",
          "FRMRAS": "1000000000002",
          "STATUSZKZ": "1",
          "SMENA": "1000000000002",
          "DOKRASP": "0",
          "DISP": "1000000000001",
         "PDPDIR": "1000000000001"
          "PDGLAVBUH": "1000000000004",
          "PDOTVZAOF": "1000000000004",
          "PROBIT": "0",
          "POLUCH": "0",
          "FAKTOT": "0",
          "NVED": "0000000025",
          "AVTOMOB": "1000000000001",
          "EKSP": "1000000000005",
          "VOD": "1000000000005",
          "OTPUSTIL": "1000000000008",
          "SAM": "0",
          "EKSPRDST": "0",
          "TIPCEN": "1000000000001",
          "RS": "1000000000001",
          "OTD_DOK": "0",
          "POL_DOK": "0",
          "VO_NAKL": "0",
          "AKTIVPRD": "0",
          "BONUSNA4ISL": "4,5",
          "BONUSSPIS": "0",
          "SUMBONUS": "0"
     }
 ],
 "total": 1
```
Поле «limit» содержит предельное число документов, включаемое в запрос (если в параметрах GET не указано, то 1000), поле «total» - фактическое число элементов массива.

## **Накладные контрагента за период с указанной даты**

```
http://127.0.0.1:10400/api/orders?date_gte='23.03.2020
08.00'&kontr=1000000000001
```
[Работа с документами через рест-интерфейс](https://vodasoft.ru/wiki/doku.php?id=rest_d)

}

From: <https://vodasoft.ru/wiki/>- **Водяной**

Permanent link: **[https://vodasoft.ru/wiki/doku.php?id=rest\\_rn&rev=1671011011](https://vodasoft.ru/wiki/doku.php?id=rest_rn&rev=1671011011)**

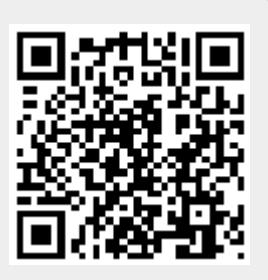

Last update: **2022/12/14 12:43**